## SQL Indexes

[SQL Indexes Explained](https://books.byui.edu/learning_mysql/sql_indexes_explaine)

[Clustered vs. Non-clustered Indexes](https://books.byui.edu/learning_mysql/when_to_create_an_in)

[Create an Index in Workbench Using an ERD](https://books.byui.edu/learning_mysql/clustered_vs_non_clu)

[How to Manually Add an Index to an Existing Table](https://books.byui.edu/learning_mysql/how_to_manually_add_)

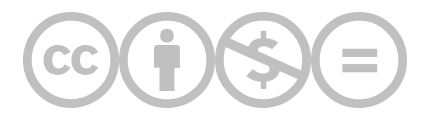

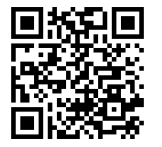

This content is provided to you freely by BYU-I Books.

Access it online or download it at [https://books.byui.edu/learning\\_mysql/sql\\_indexes.](https://books.byui.edu/learning_mysql/sql_indexes)

8